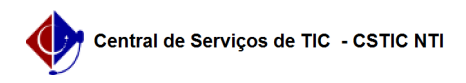

## [tutorial] Como configurar conexão VPN UFPE - macOS 22/07/2024 12:13:25

## **Imprimir artigo da FAQ**

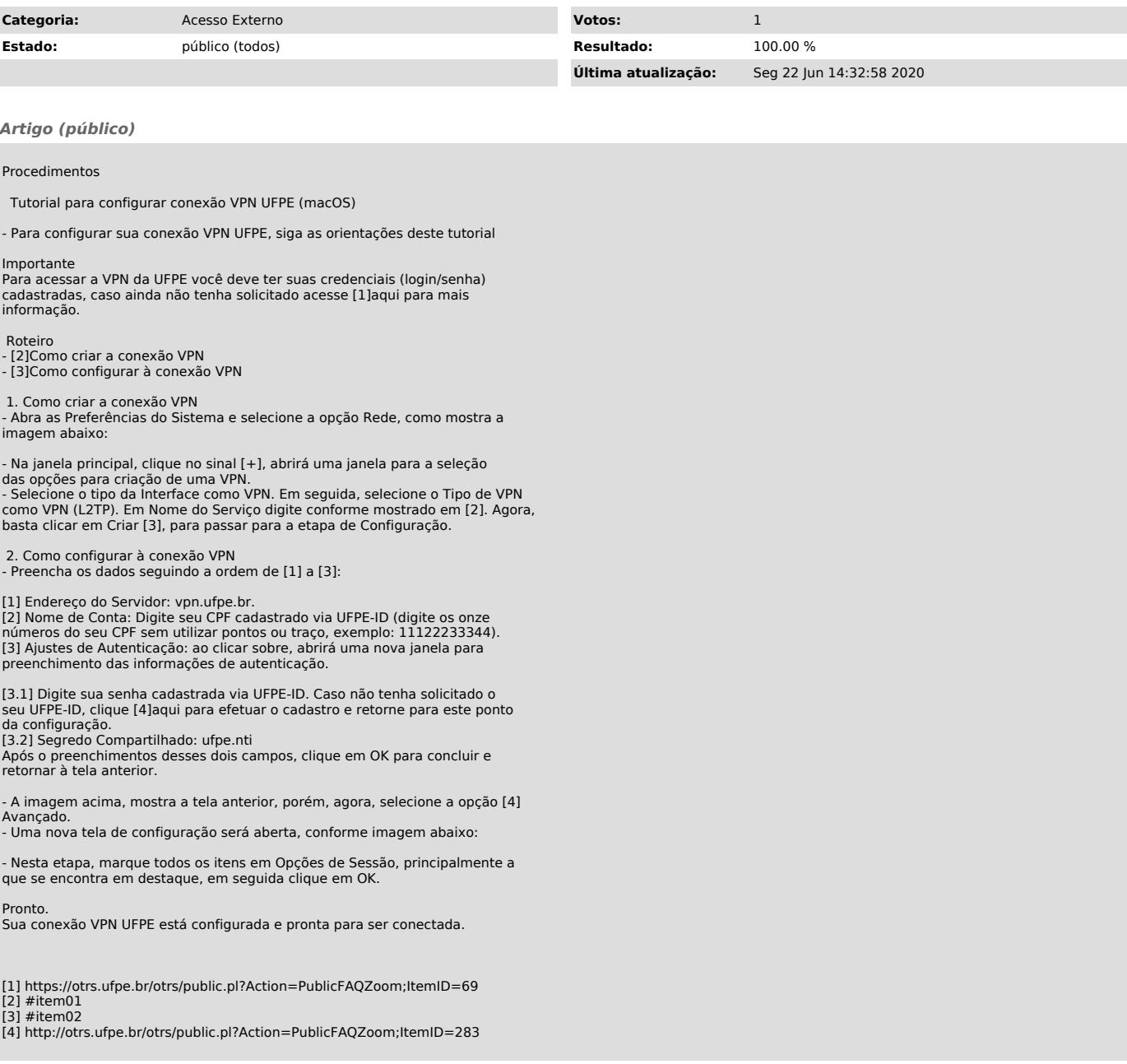